## **DAFTAR ISI**

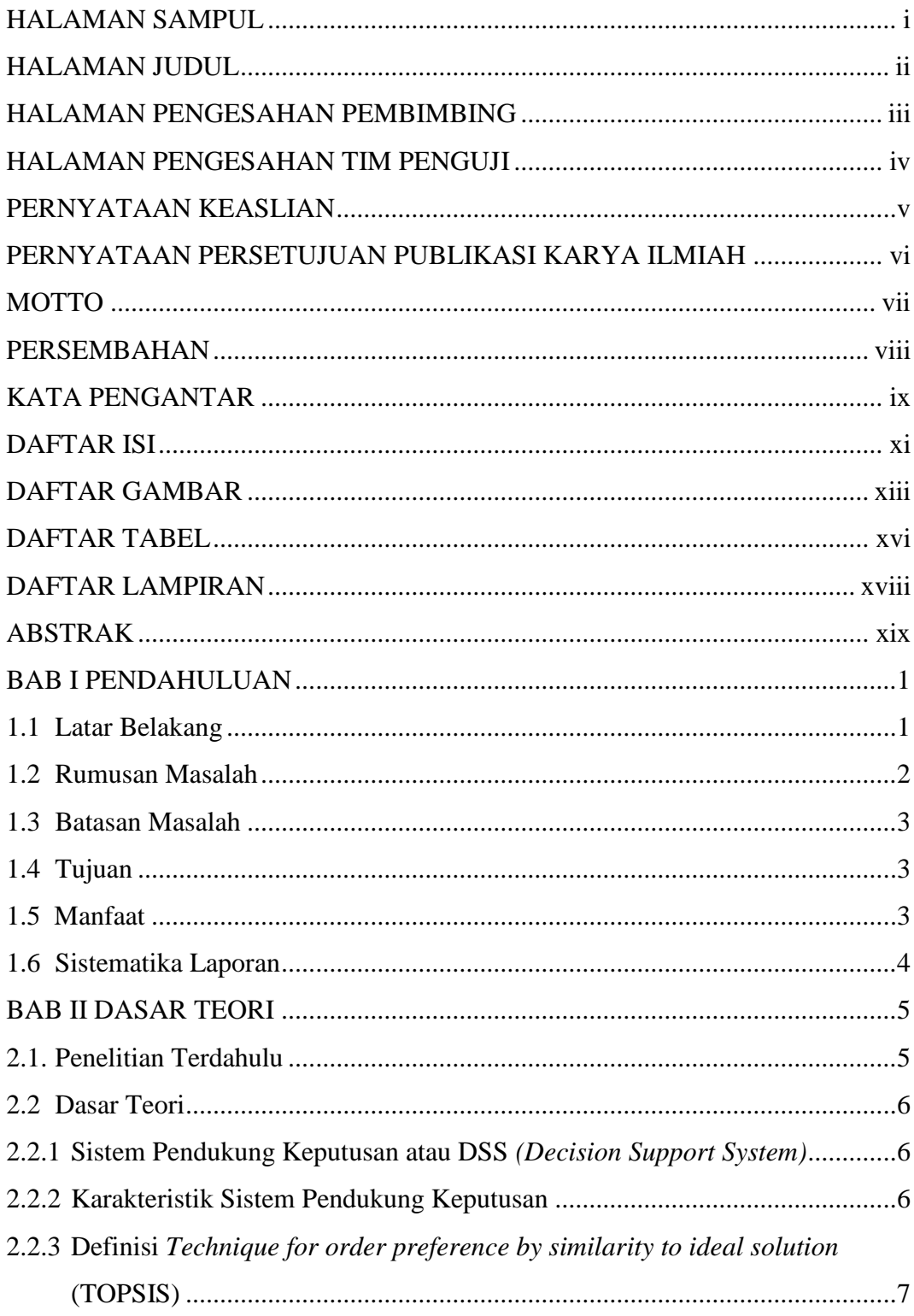

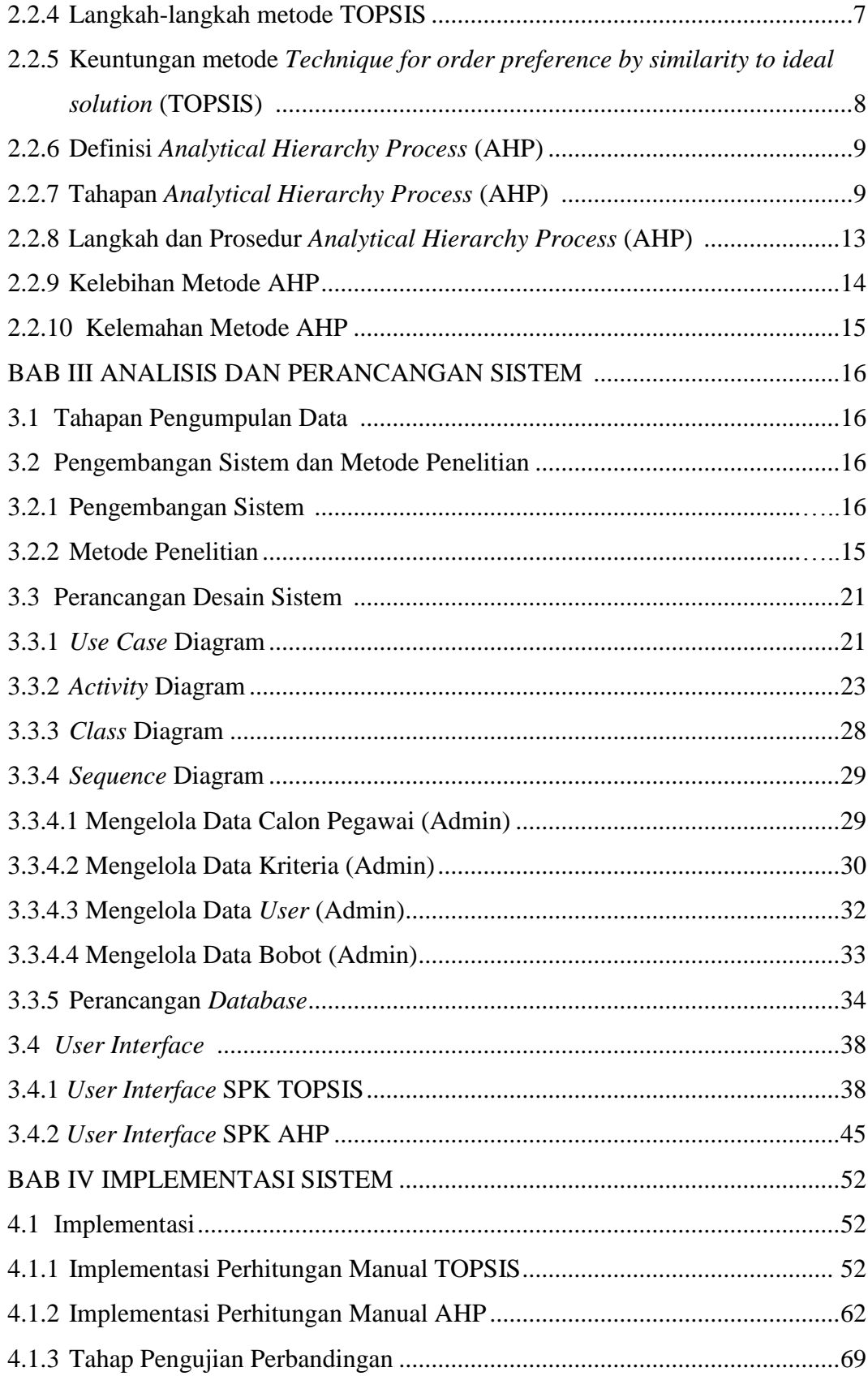

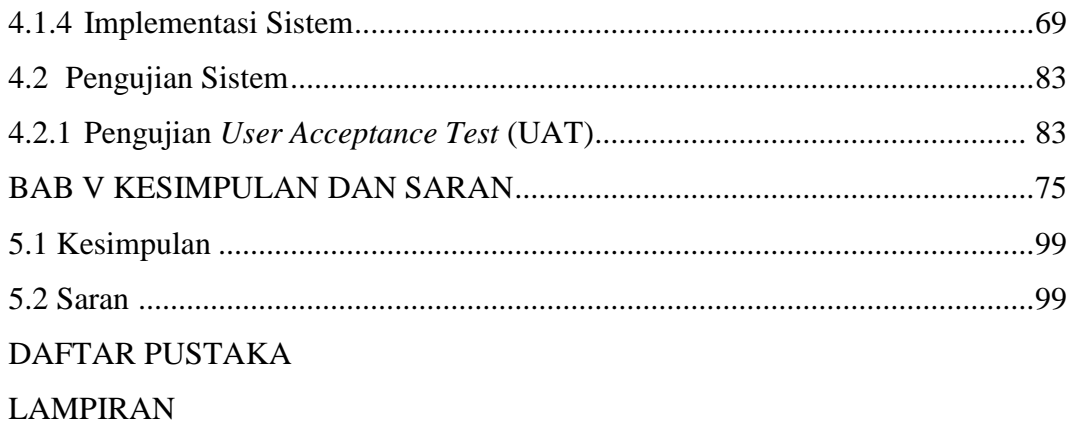

## **DAFTAR GAMBAR**

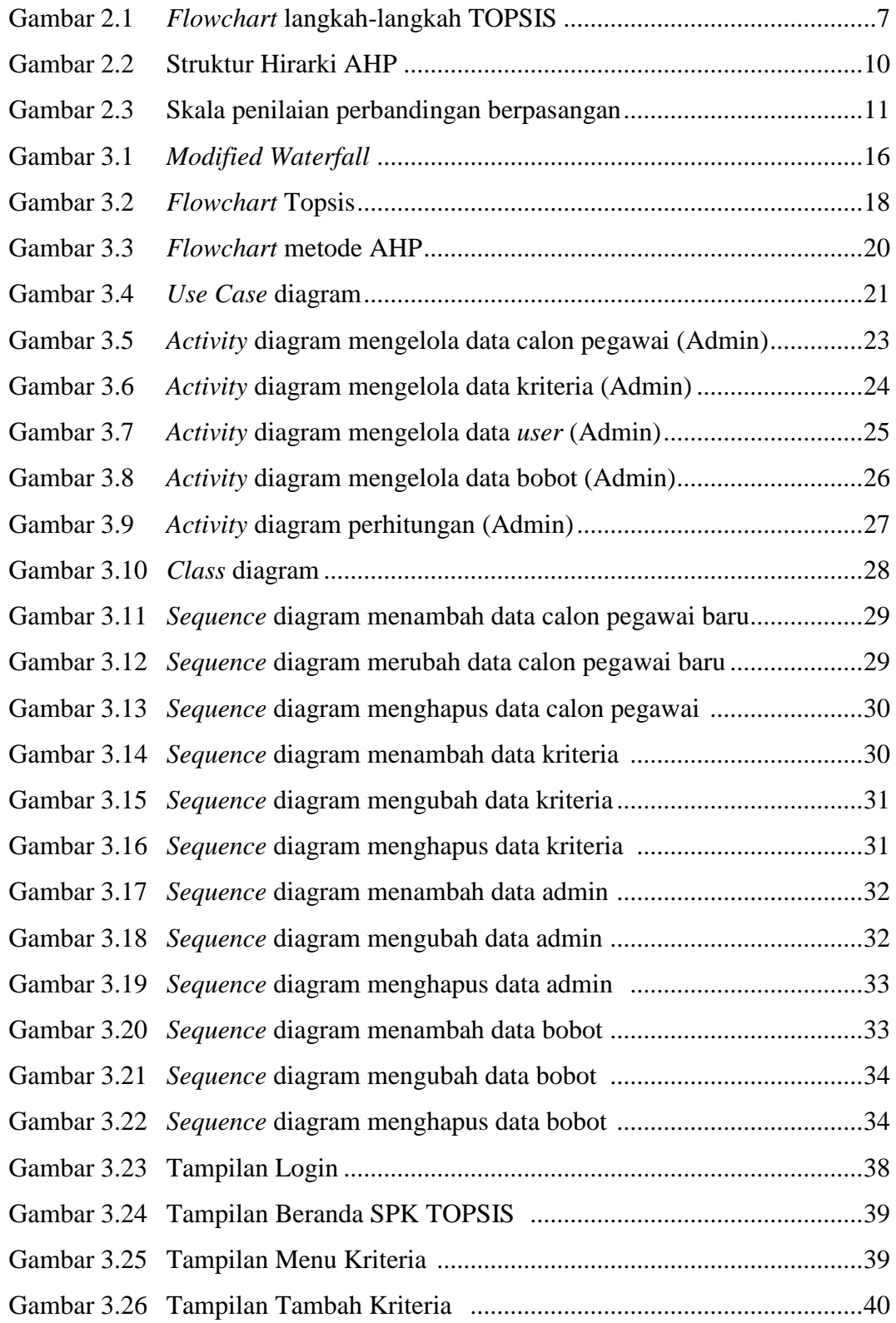

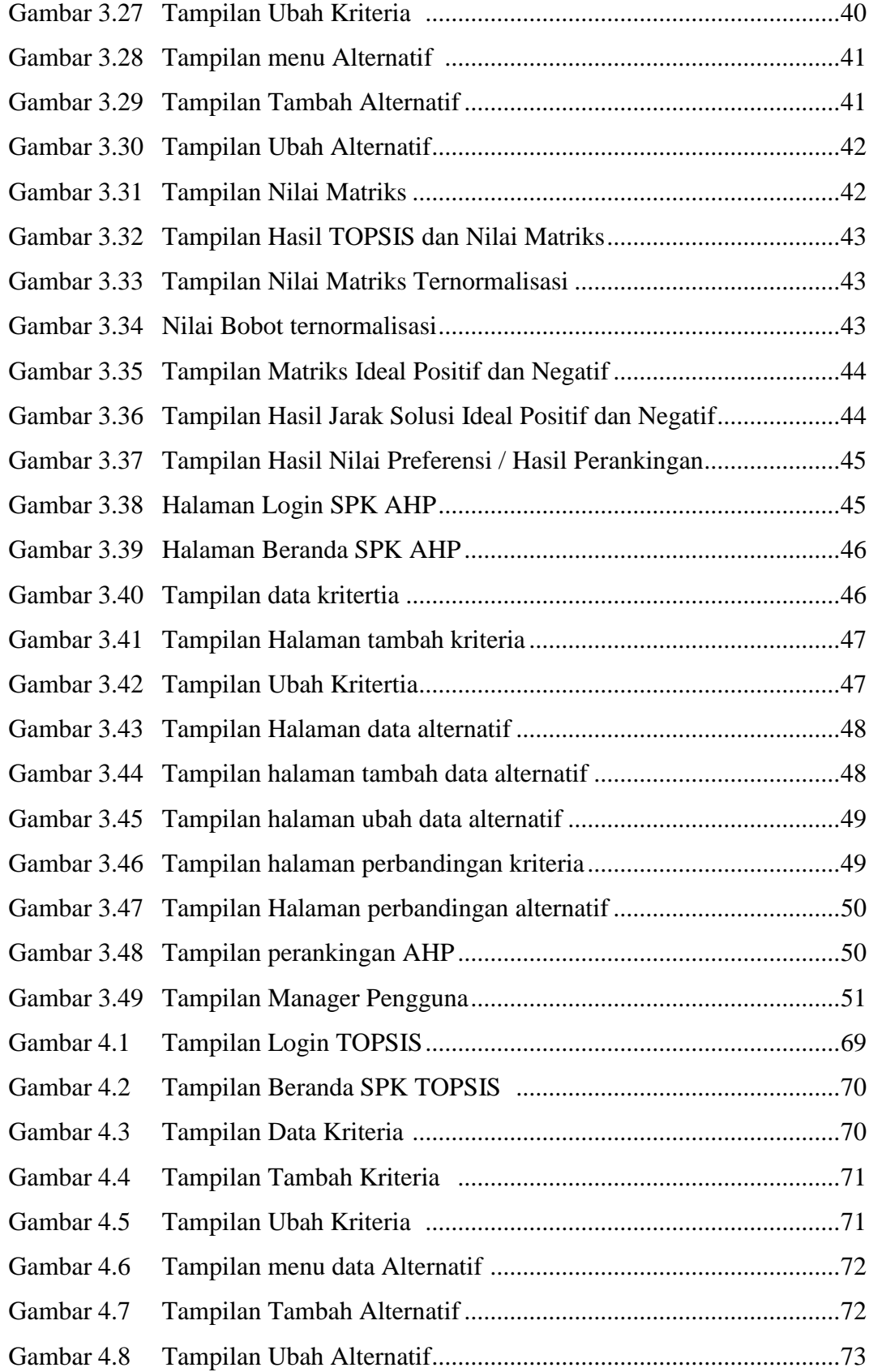

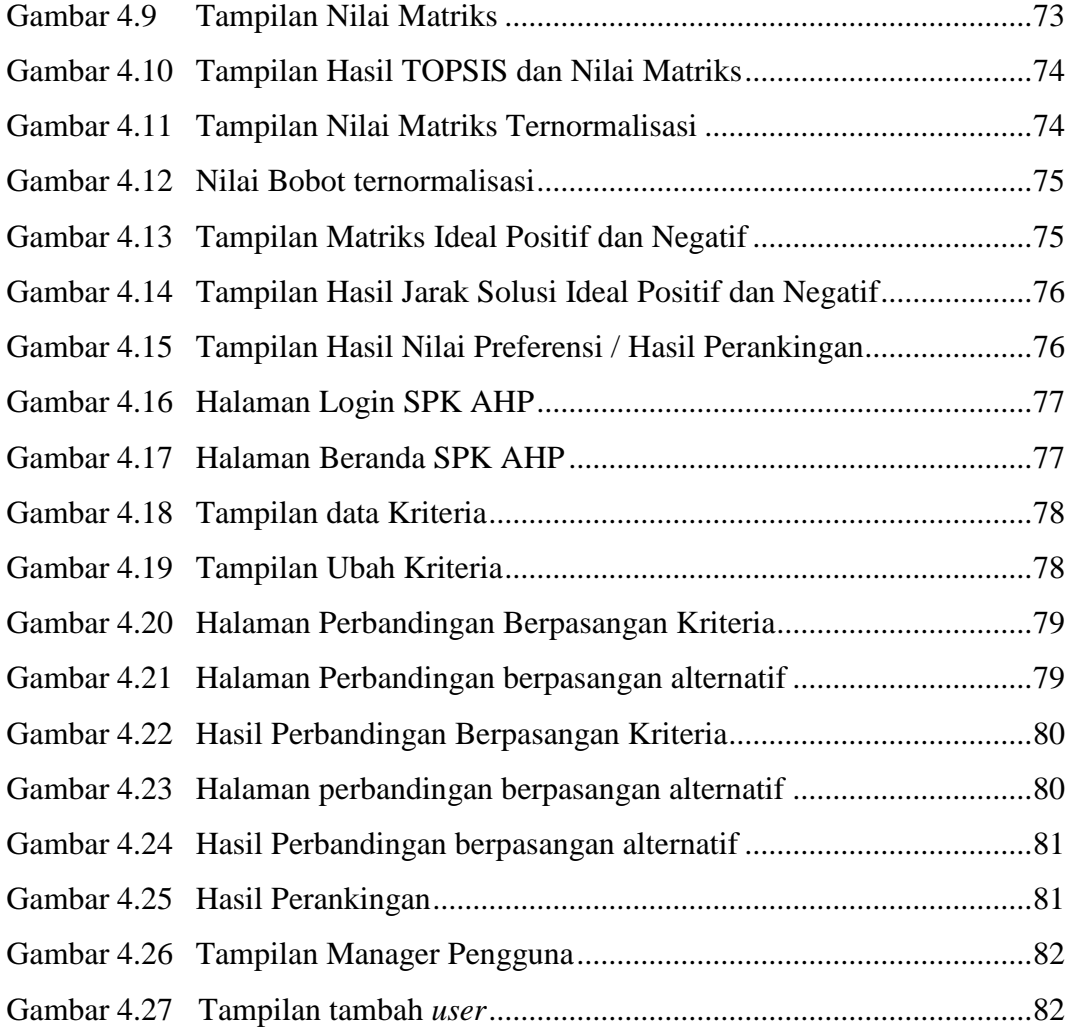

## **DAFTAR TABEL**

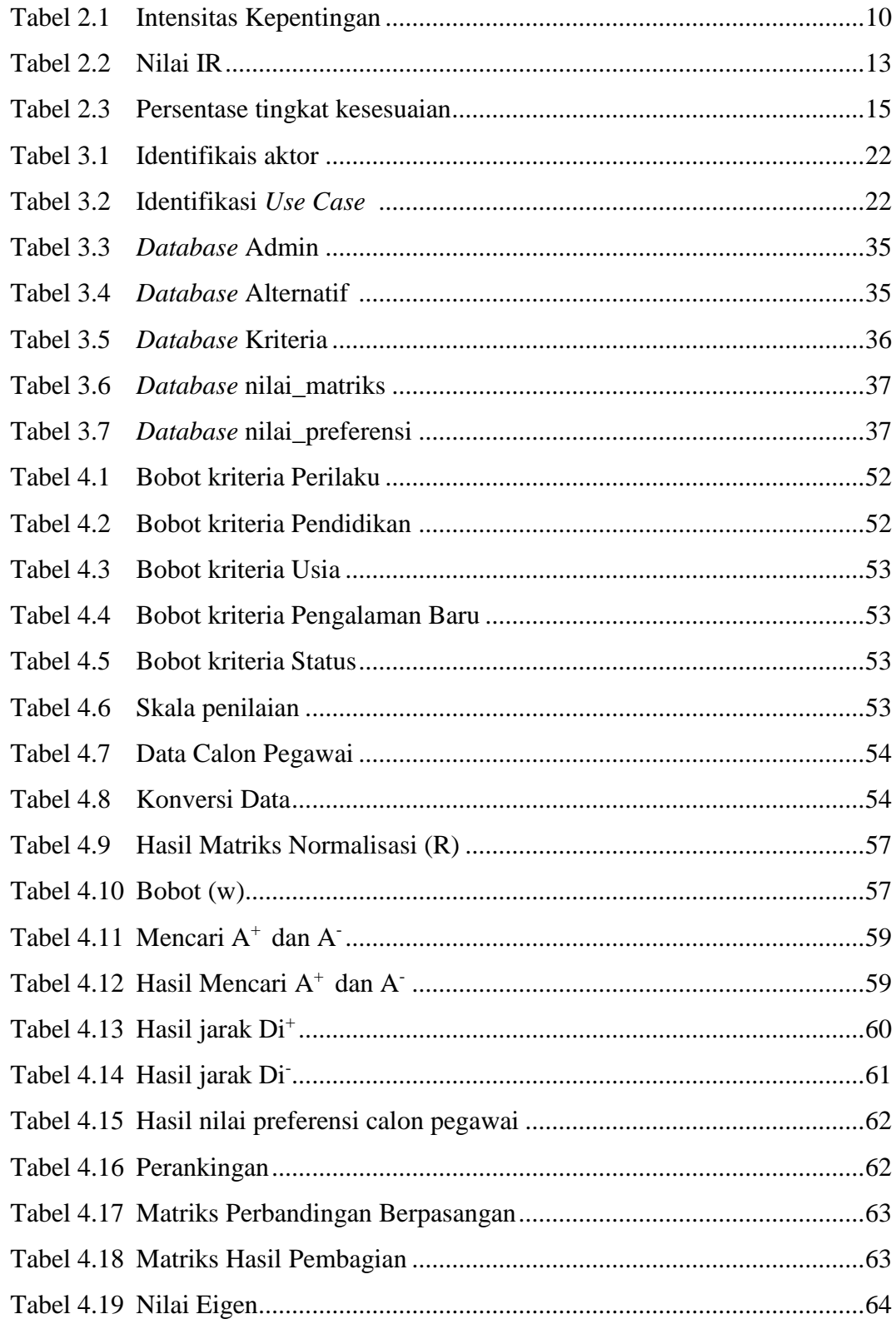

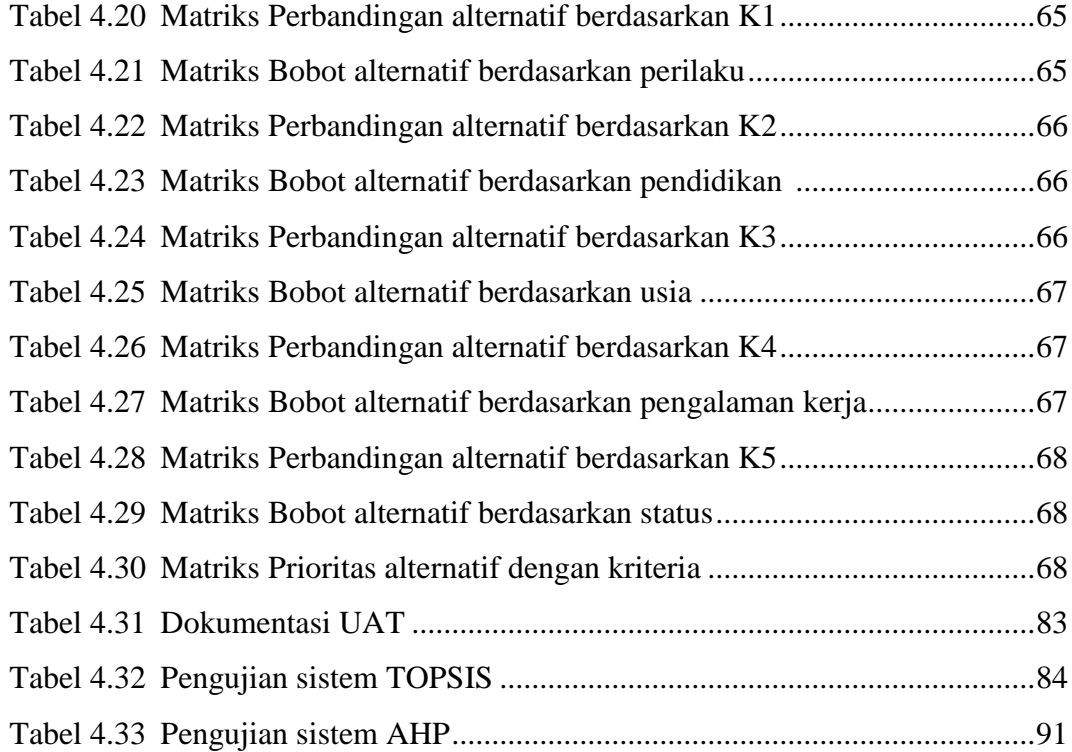

## **DAFTAR LAMPIRAN**

Lampiran 1 Lembar asistensi Dosen pembimbing I Lampiran 2 Lembar asistensi Dosen pembimbing II Lampiran 3 Lembar revisi seminar hasil Dosen pembimbing I Lampiran 4 Lembar revisi seminar hasil Dosen pembimbing II Lampiran 5 Lembar revisi siding tugas akhir Dosen penguji I Lampiran 6 Lembar revisi sidang tugas akhir Dosen penguji II Lampiran 7 Lembar revisi sidang tugas akhir Dosen penguji III Lampiran 8 Lembar surat balasan pengajuan tempat penelitian Lampiran 9 Foto tempat studi kasus Lampiran 10 Lembar *turn it in*